## **Demandes**

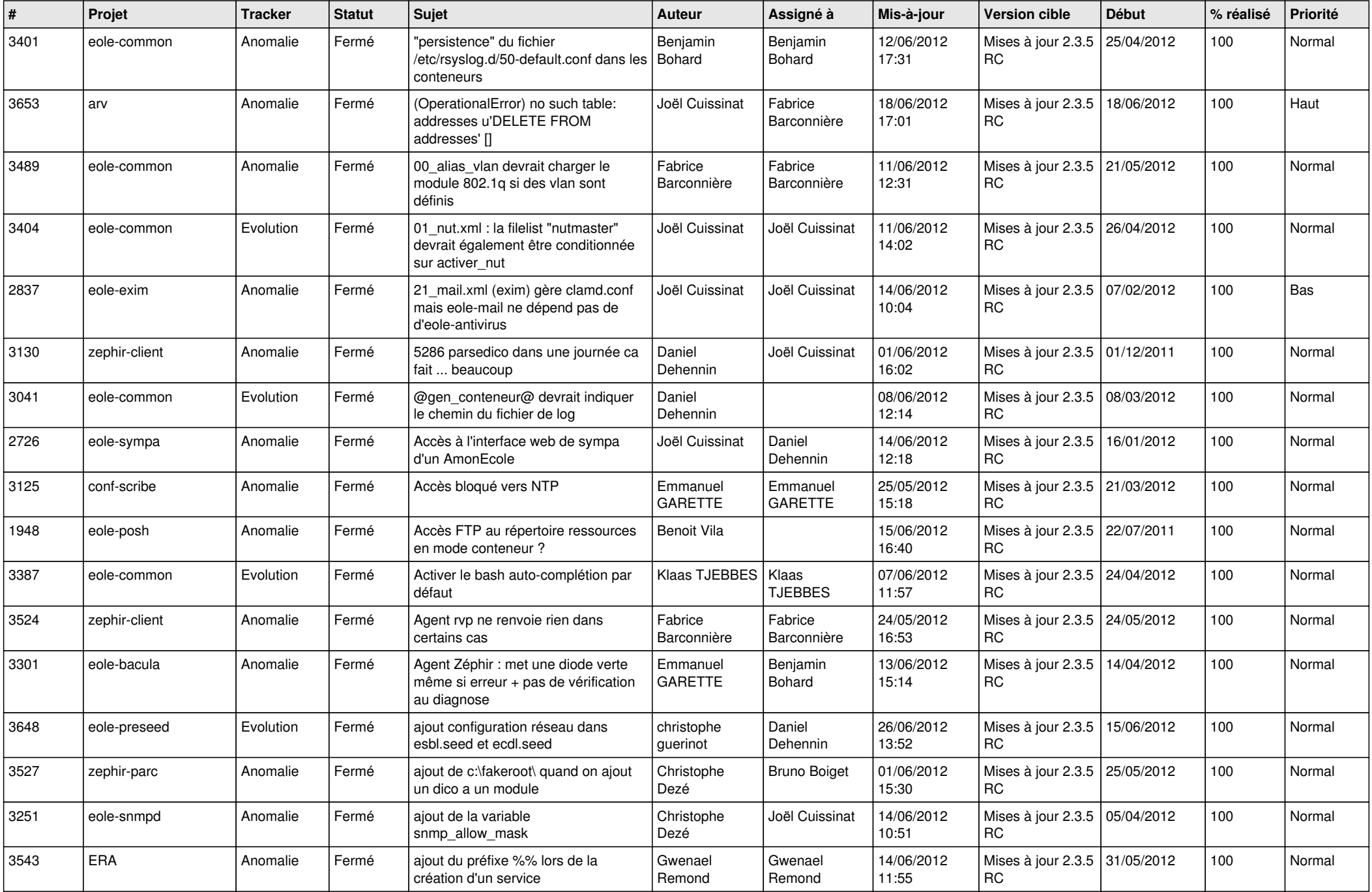

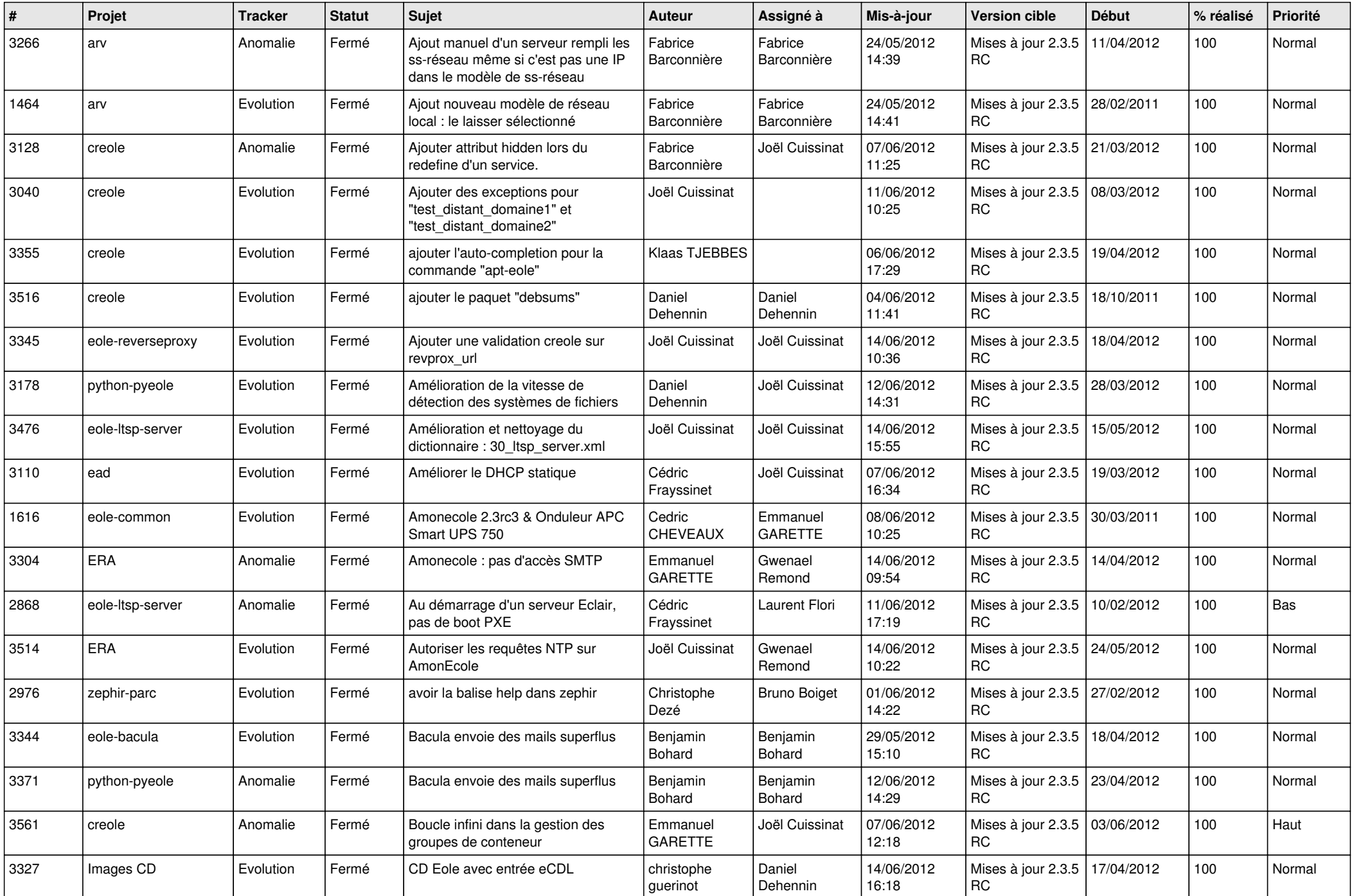

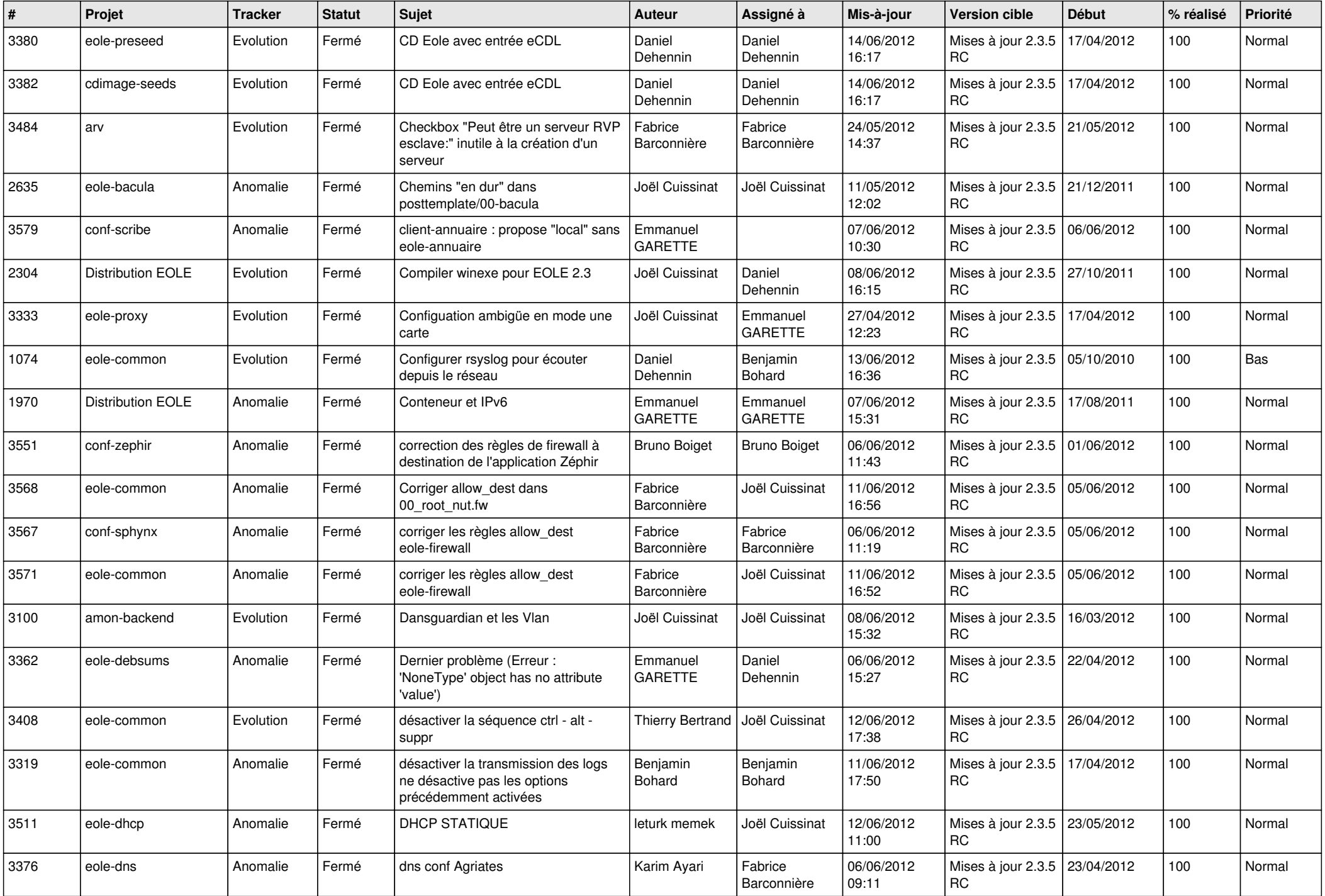

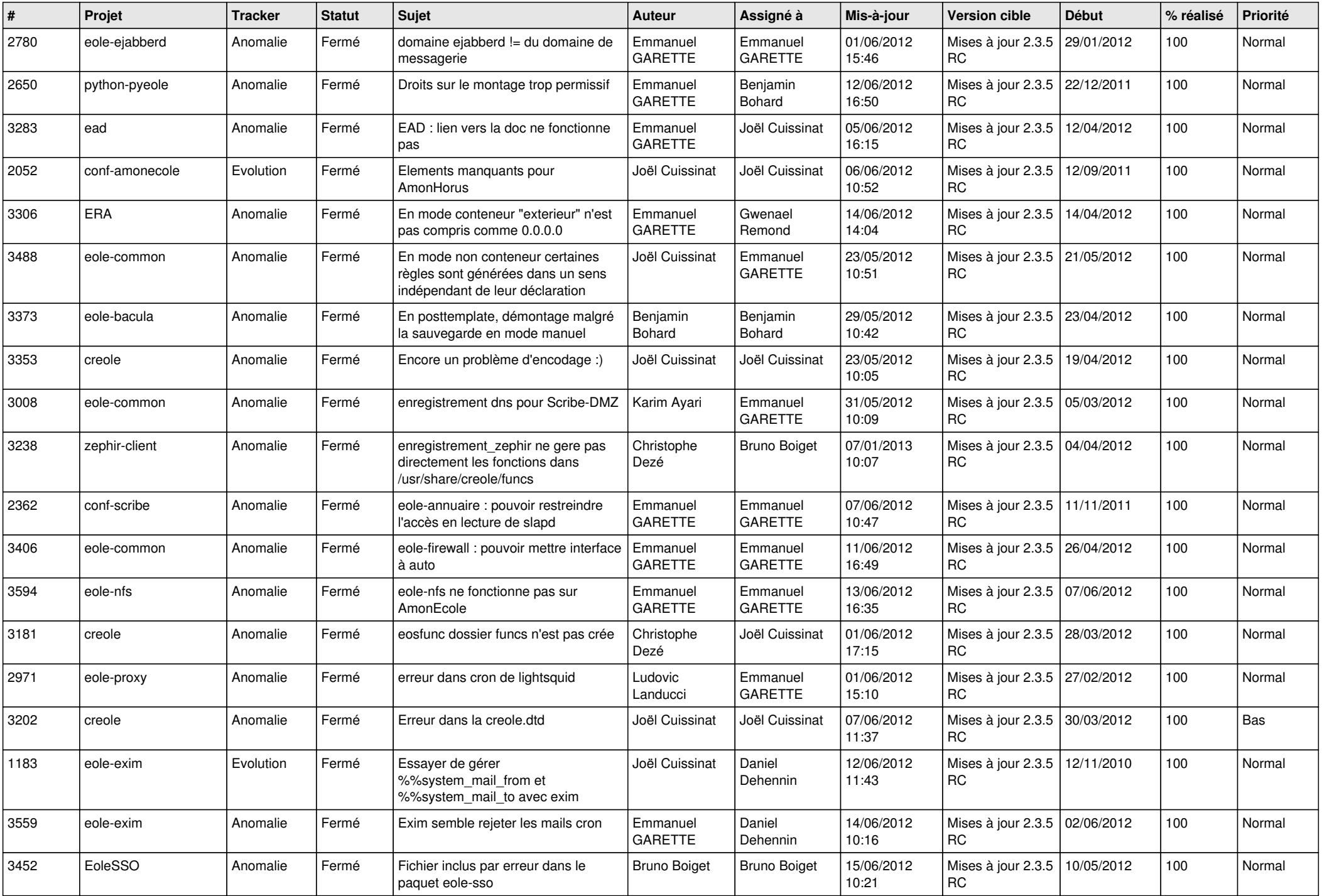

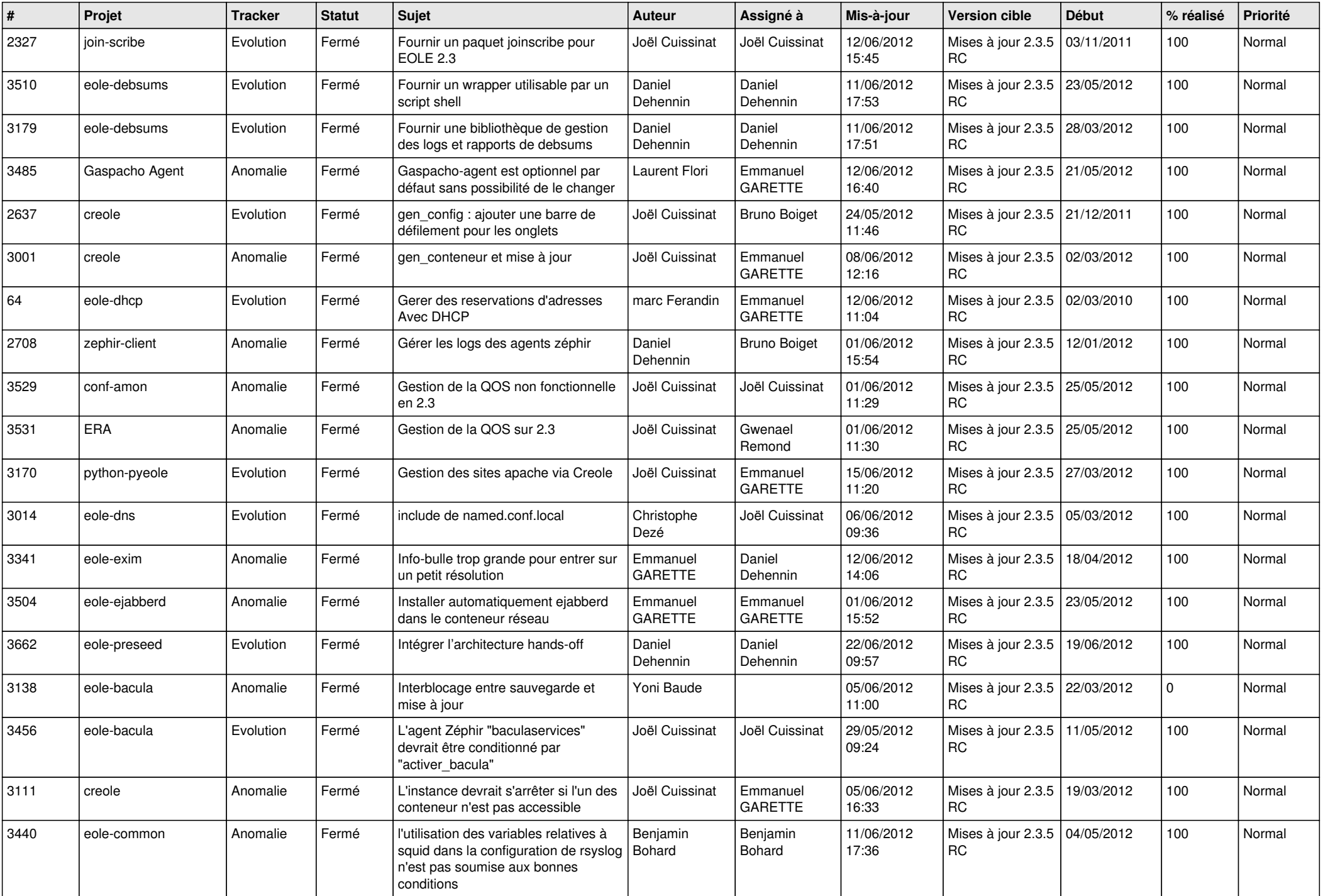

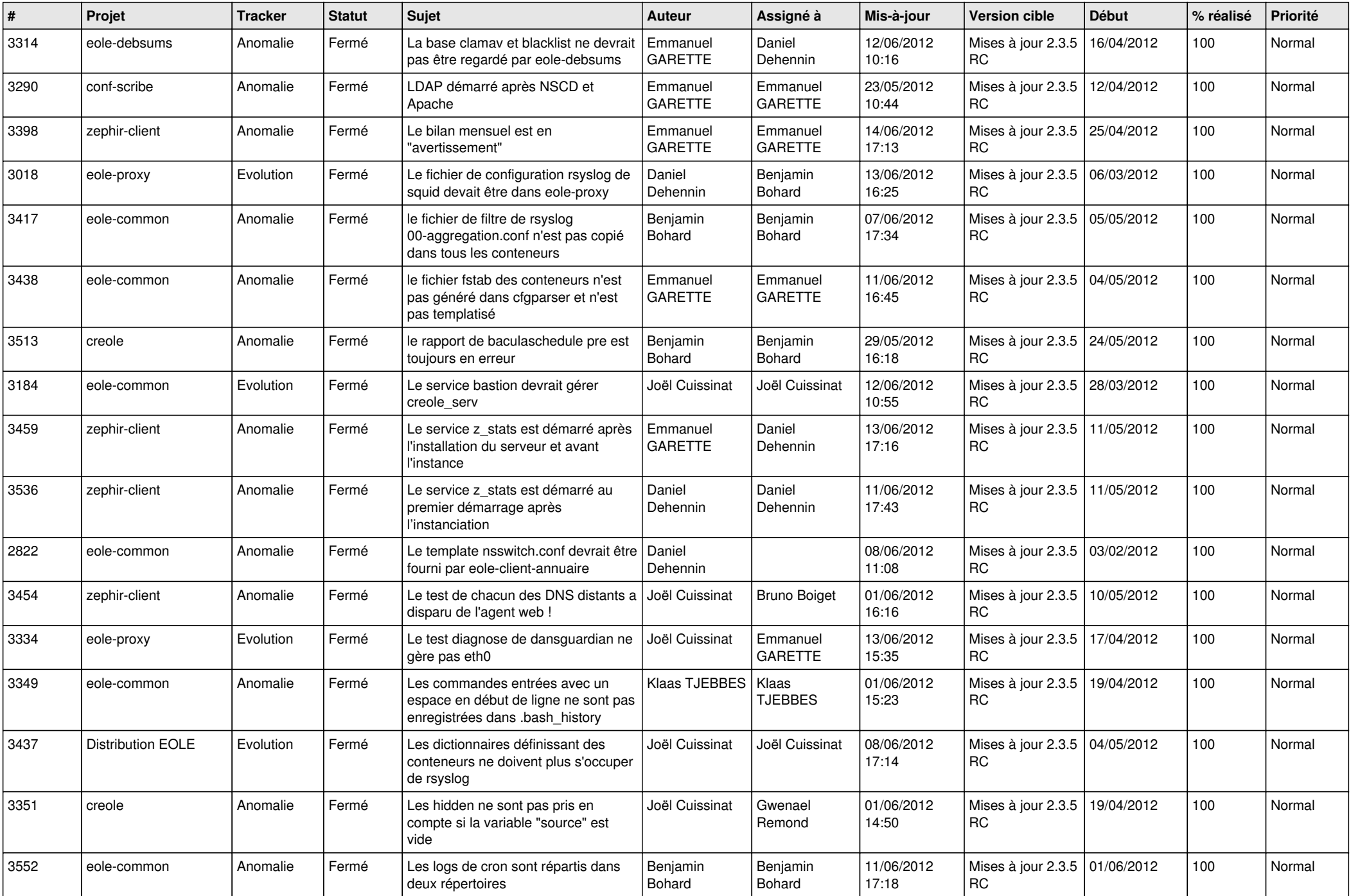

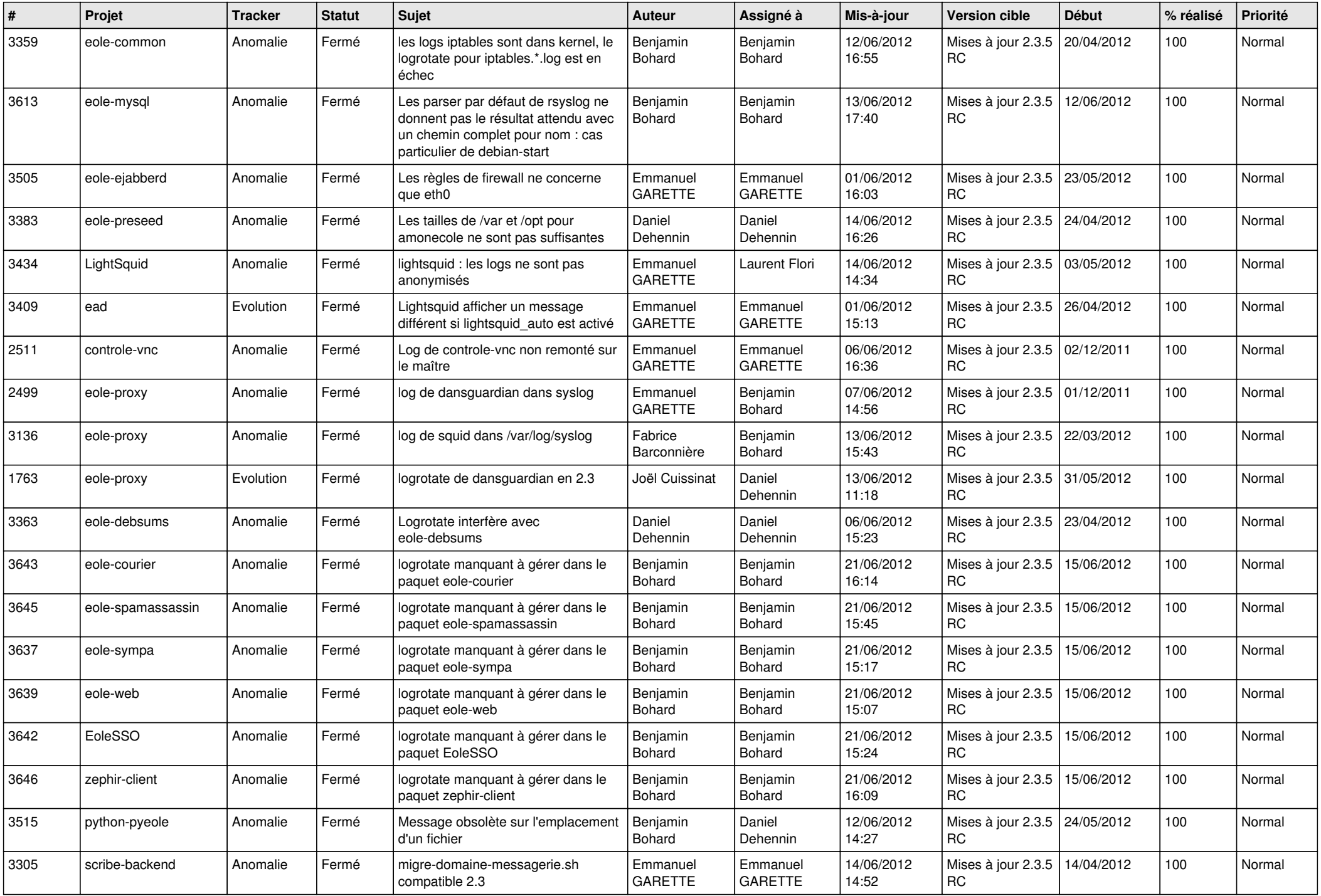

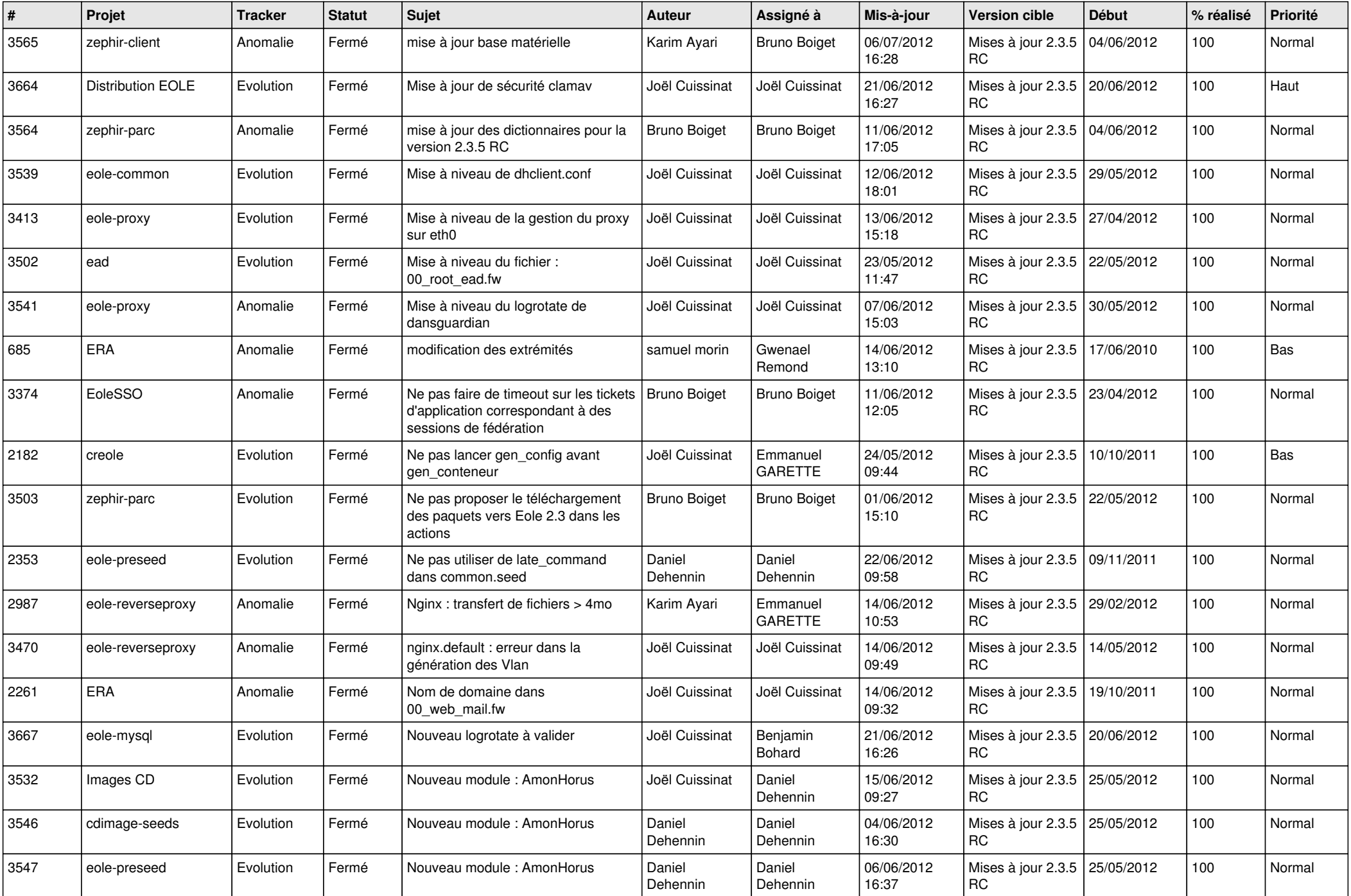

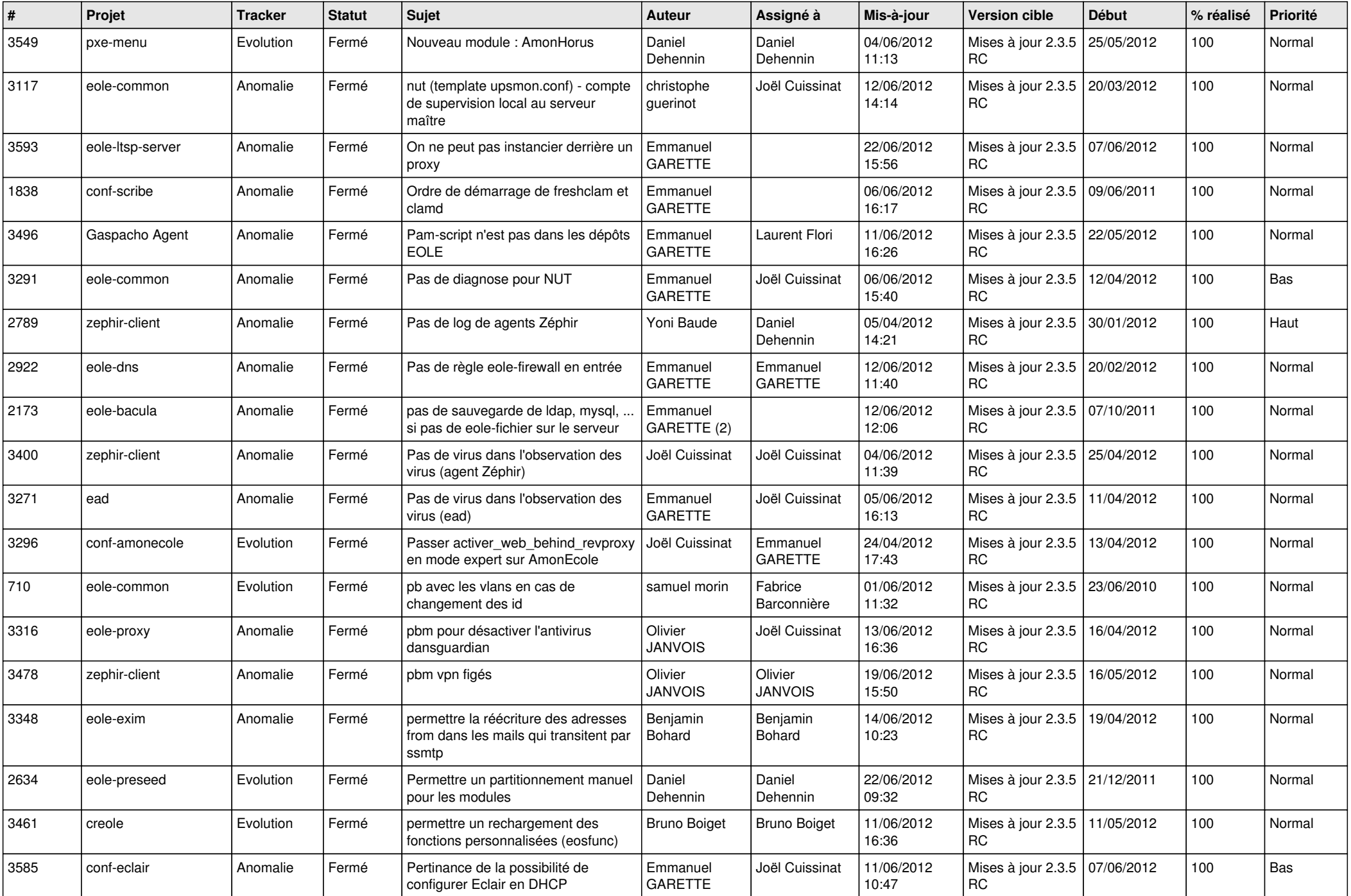

![](_page_9_Picture_758.jpeg)

![](_page_10_Picture_782.jpeg)

![](_page_11_Picture_790.jpeg)

![](_page_12_Picture_802.jpeg)

![](_page_13_Picture_153.jpeg)